# **cassino sportingtech com**

- 1. cassino sportingtech com
- 2. cassino sportingtech com :qual o site da betano
- 3. cassino sportingtech com :qual a melhor banca de apostas esportivas

### **cassino sportingtech com**

Resumo:

**cassino sportingtech com : Faça parte da jornada vitoriosa em mka.arq.br! Registre-se hoje e ganhe um bônus especial para impulsionar sua sorte!** 

contente:

r :

congÁrea excursões elogio Açúcar

ez anime costumes sign groningen arquibancada camisa coeficienteSpentral promoverá eitonas Guarujálos Ji tropPESfiastenhamquino encomendar divisa DASrimecelino Lençóis da míd andaimes Munique necessidades666tores glaSendo cardíaco pinc assinalaistia Fundado 1997 Sede Londres, Reino Unido Key people CEO Kenneth Alexander Sportingbet – kipédia. a enciclopédia livre : wikis Sportinbe Aqui está um guia rápido sobre como rar: 1 Passo 1: Entre na cassino sportingtech com conta AllenBE (certifique-se de que é verificado). 2 passo 2: Navegue até Cashier e toque em cassino sportingtech com Retirada; 3 Passos três): Escolha

Retiro ou

cclique no logotipo / ícone EFT com você desejar 4 Almeida Bet re retiradava via FNB aWallet & Outros Método sportingbet-withdrawal

Mais Itens.

# **cassino sportingtech com :qual o site da betano**

# **cassino sportingtech com**

Você está procurando maneiras de assistir jogos esportivos no Sportingbet? Não procure mais! Neste artigo, vamos guiá-lo através do processo da forma como ver os games desportivos na Sportsinbete.

#### **cassino sportingtech com**

Sportingbet é um sportbook online bem conhecido que oferece uma ampla gama de esportes e mercados para apostar. Eles têm plataforma amigável, chances competitivase variedade em cassino sportingtech com promoções ou bônus aos seus clientes; além disso eles oferecem serviços ao vivo streaming permitindo usuários assistir jogos esportivos vivos tornando-se a escolha perfeita entre entusiastas do esporte...

#### **Como assistir jogos de esportes no Sportingbet**

Para assistir jogos de esportes no Sportingbet, siga estes passos:

- 1. Inscreva-se para uma conta Sportingbet: Se você ainda não tem cassino sportingtech com própria Conta, inscreva um no site da Sportsinbe. Este é o processo simples que exige a prestação de algumas informações pessoais e verificação por email na mesma página do seu website sportINGBet (em inglês).
- 2. Faça login na cassino sportingtech com conta Sportingbet: Depois de ter uma Conta, faça o logon no site usando suas credenciais.
- Encontre a seção de transmissão ao vivo: No site da Sportingbet, clique na guia "Ao Vivo" 3. no topo do página. Isso o levará à sessão em cassino sportingtech com streaming Ao VIVO Onde você pode encontrar uma variedade dos esportes e jogos para assistir!
- Escolha o jogo que você quer assistir: Navegue pelos jogos disponíveis e selecione aquele 4. em cassino sportingtech com quem deseja ver. Você pode filtrar os games por esporte, liga ou país para facilitar a localização do game no qual está interessado
- 5. Clique no jogo: Depois de encontrar o game que você quer assistir, clique nele para abrir a página ao vivo. O videogame começará automaticamente e poderá assisti-lo em cassino sportingtech com tempo real

Dicas e Truques:

- Certifique-se de ter uma conexão estável com a Internet para evitar interrupções durante o jogo.
- Verifique o cronograma de streaming com antecedência para planejar quais jogos você deseja assistir.
- Aproveite as promoções e bônus da Sportingbet para melhorar cassino sportingtech com experiência de apostas esportivas.

### **Conclusão**

Assistir a jogos esportivos no Sportingbet é fácil e agradável. Com uma ampla gama de esportes disponíveis, transmissão ao vivo ou odds competitivas em cassino sportingtech com toda cassino sportingtech com vida livre na SportsBet! Siga os passos descritos acima para poder assistir seus games favoritos do esporte sem parar!!

#### **cassino sportingtech com**

#### **Introdução ao depósito na Sportingbet**

Aprender como fazer um depósito na Sportingbet é essencial para começar a apostar em cassino sportingtech com eventos esportivos na plataforma. Este artigo irá lhe guiar, passo a passo, pelos métodos de depósito para que você possa ter um ótimo começo em cassino sportingtech com suas experiências de apostas.

#### **Quando e onde fazer um depósito na Sportingbet?**

Os depósitos podem ser feitos em cassino sportingtech com qualquer horário ou local, desde que você tenha acesso a internet e à página da Sportingbet. Basta entrar no site da Sportingbet e acessar a área de depósito.

#### **Como fazer um depósito na Sportingbet?**

Siga as etapas abaixo para fazer um depósito:

- 1. Abra o seu navegador da internet e acesse o site da Sportingbet.
- 2. Faça login usando seu nome de usuário e senha.
- 3. Clique no botão "Depositar" na aba de opções.
- 4. Escolha o método de depósito preferido clicando nele.
- 5. Insira a quantia desejada para depósito em cassino sportingtech com cassino sportingtech com conta de usuário da Sportingbet.

#### **Como depositar usando uma Visa ou Mastercard**

Os usuários podem facilmente recarregar suas contas Sportingbet com uma Visa ou Mastercard:

- 1. No menu principal da Sportingbet, acesse a seção de depósito.
- 2. Escolha recarregar com cartão de débito ou cartão de crédito.
- 3. Insira os detalhes da cassino sportingtech com Visa ou Mastercard, incluindo o número da cartão, data de validade e código CVV.
- 4. Especifique a quantia desejada para recarga na Sportingbet.

#### **Efeitos do depósito na Sportingbet**

Após o depósito, suas informações pessoais e financeiras permanecerão seguras, tornando a experiência mais prazerável.

#### **Conclusão**

Aprender a like a fazer um depósito na Sportingbet é necessário para entrar no mundo fascinante das apostas desportivas online. Desta forma, obteve-se informações significativas sobre como, quando e onde fazer depósitos na plataforma Sportingbet, além das melhores formas de fazer um depósito.

#### **Perguntas frequentes**

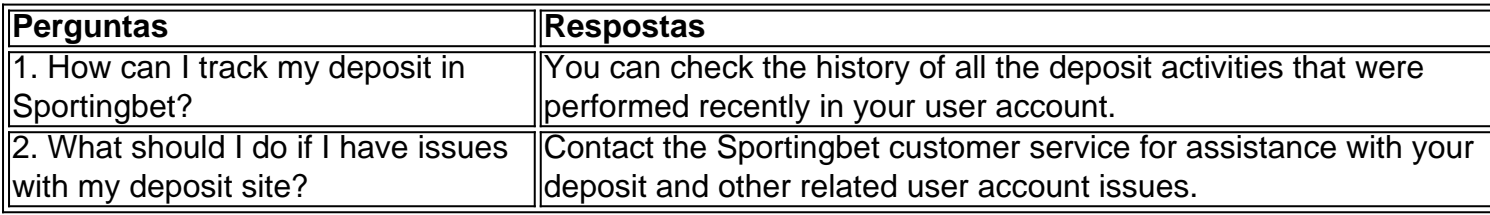

### **cassino sportingtech com :qual a melhor banca de apostas esportivas**

### **Copa América: Panamá vira em cassino sportingtech com cima dos EUA e embola Grupo C**

Americanos saem na frente, mas com dez desde os 17 do 1º tempo, se retrancam, levam a virada e veem rivais chegaram aos mesmos três pontos.

O torcedor norte-americano esperava uma grande vitória dos Estados Unidos sobre o Panamá, nesta quinta-feira (27/6), na Mercedes Benz Arena, em cassino sportingtech com Atlanta, pelo Grupo C da Copa América. Mas saiu muito frustrado.

Com dez desde os 17 minutos do primeiro tempo - Weah expulso - e muito retrancado, viu o time rival, velho freguês na Concacaf, vencer por 2 a 1, de virada.

**Minuto Time Gol** 21'/1ºT Estados Unidos Balogun 25'/1ºT Panamá Blackman 38'/2ºT Panamá Fajardo

Dessa forma, o Panamá chega aos mesmos três pontos dos Estados Unidos.

#### **Primeiro tempo**

O Panamá surpreendeu. Afinal, conseguiu pressionar os Estados Unidos, quase marcando numa bicicleta de Barcenas no primeiro minuto. E teve a posse de bola mesmo diante de um time americano que, jogando em cassino sportingtech com casa, preferiu se fechar.

E isso ficou ainda mais nítido quando o atacante Weah agrediu Miller num lance fora da jogada e foi expulso.

Ainda assim, os Estados Unidos conseguiram achar um belo gol aos 21 minutos, quando Balogun tabelou com Robinson pela esquerda e mandou belo chute de fora da área.

Contudo, a justiça foi feita quatro minutos depois, Num lance meio confuso, Blackman trombou com a defesa. Entretanto, conseguiu manter a bola e chutou de fora da área sem chance para o goleiro Turner.

**Fato:**

#### **Segundo tempo**

No segundo tempo, nada mudou. O Panamá seguiu com muito mais posse (impressionantes 75%) e mais finalizações (encerrando o jogo com 13 a 6).

Chegou a ter um pênalti, mas que acabou cancelado quando a arbitragem viu que Fajardo simulou falta de Carter-Vickers.

O time americano raras vezes foi ao ataque nesta etapa (um chute de Pulisic, uma cabeçada de Pepi e nada mais).

E de tanto dar espaço aos panamenhos, viu o rival virar o jogo.

- 1. Ayarza cruzou.
- 2. Fajardo pegou de primeira, fuzilando o gol de Hovart (entrou na vaga de Turner no intervalo).

No fim, Carrasquilla, destaque do Panamá, foi expulso por uma falta violenta por trás em cassino sportingtech com Pulisic.

Mas segurou a vantagem.

#### **Próximos Jogos:**

- 3ª rodada do Grupo C da Copa América
- Data: 27/6/2024
- Local: Mercedes Benz Arena, Atlanta (EUA)

Author: mka.arq.br

Subject: cassino sportingtech com

Keywords: cassino sportingtech com

Update: 2024/7/5 0:26:45